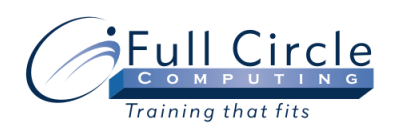

# **PC BASICS**

**INTRODUCTION (1/2 DAY COURSE)** 

## **Working with Computers**

- Your PC CPU, Memory, Monitors & Keyboards
- Peripherals Mouse, Modems & Printers
- Disk Drives Hard Disk, Floppies & CDs
- Understanding the Operating System
- Understanding Software Applications

#### **Navigating Through Windows**

- Touring the Desktop
- Using the Start Menu
- Shutting Down the Computer

## **Working with Windows**

- Opening & Closing Windows
- Moving & Sizing Windows
- Switching Between Open Windows
- Working with Menus

#### **Using Windows Explorer**

- Starting Windows Explorer
- Understanding Files & Folders
- Viewing Files & Folders
- Starting Applications & Accessing Resources

#### **Working with Folders & Files**

- Creating Folders
- Moving & Copying Files
- Deleting & Retrieving Folders & Files

#### **Working with Floppy Disks**

- Formatting Floppy Disks
- Copying Files to Floppy Disks
- Copying Floppy Disks

# **Purchasing A Computer System**

- What to look for in your next PC
- Your PC needs & finding the PC that fits!